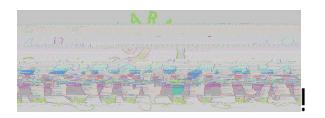

## "#\$\$%&'(!) \*\$\*+!"'&, \*(-'\*\$!  $+ - (*/ + $!0" # (* $!1234!]$  $560. + #77!$

Ţ

 $560$ \$+#77!#/(!\$+-(\*/+\$!%8&!#,,\*\$\$!,9:;!%<'\*6\*\$\$!/\*+%&'=\$>!?'</+</@>!&,#0,6&-(!\$+&'#@\*!#/(!  $A7$ <, \*!BCD!\$\*'E<, \*\$!?6\*#\$\*!7&66&%!+8\*!</\$+'-, +&/\$!6\$+\*(!F\*6&%!+&!G#/#@\*!H&-'!?#\$\$%&'(!7&'!  $+8*$ s\*!shs $+8$ ssil L **!"#\$\$%** J7!H&-!8#E\*!/&+!-?(#+\*(!H&-'!?#\$\$%&'(!7'&G!+8\*!(\$+'<,+!\$+#/(#'(!?'&E<(\*(>!H&-!%d0!8#E\*!3K! (#H\$!7'&G!. \*?+\*GF\*'!1<sup>!"</sup>!+&!,8#/@\*!<+!&'!<+!%dolF\*!(\$#F6\*(I!J7!H&-!,8#/@\*(!H&-'!?#\$\$%&'(!  $?$ ' \*E&-\$6H!H&-!(&!/&+!/\*\*(!+&!-?(#+\*!! ļ  $T_{18}^3$  The steps to set up to set up to set up to set up to set up to set up to set up to set up to set up to  $8\%$  The set up to set up to set up to set up to set up to set up to set up to set up to set up to set up t ļ **!"&'()"\*%+,#'(\*%-./%** "#\$\$%&'(\$!#'\*!\$\*+!+&!3!N!O&!?#\$\$%&'(!,8#/@\*\$!'\*M~<'\*(I! ļ  $L84!?$ #\$\$%&'(!4!7&'!?' $\checkmark$ + $\checkmark$ @!7'&G!+8\*! $\checkmark$ '#(!+&!+8\*!P&66&%QR\*!S-\*-\*I! ļ **!"&'()"\*%+,#'(\*%0.-1%** "#\$\$%&'(\$!#'\*!\$\*+!FH!(\*7#-6+!+&!%\*6,&G\*! Ţ. .+-(\*/+\$!G-\$+!,8#/@\*!+8\*<'!?#\$\$%&'(\$!3K!(#H\$!7'&G!. \*?+\*GF\*'!C'"!&'!#,,&-/+\$!%d&F\*!(&#F6\*(I! ļ **23#)45)4%6#\*\*78,'\*%9\*5)4%#%:5\*",5;"%28<=&"(,%8,%56#'%** Ţ •  $O&1+&18+25$ TUU%%%I\$(:;IF,I,#!V!P&'!.#77!V!"#\$\$%&'(!)\*\$\*+!N!, &,=!W8#/@\*!. \*,-'&H! S-\*\$+&/\$! /#E@#+\*!+&!8++?TUU#=#IG\$U\$\$?'\$\*+-?!  $\mathbf{I}$ •  $X/_{+}$ \*'!H&-'!\$+-(\*/+!/-GF\*'!7&66&%\*(!FH!Y\$(:;IF,I,#!&'!\$+#77!\*G#d!#/(!,-''\*/+!  $?#$ \$\$%&'(!  $\mathbf{L}$ Microsoft ……… 000777@ed70 legggsskingsportrade. **This is away to Timing a monoconced ssword** rgot my password Fo to investigate the product **Cis** Sign in ļ • W'\*#+\*!. \*, -'<+H!S-\*\$+<&/\$!\$&!H&-!,#/!'\*\$\*+!H&-'!?#\$\$%&'(!#\$!/\*\*(\*(! Ţ

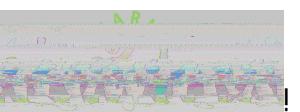

- : 8%) 8"% \* (%28&/\*!&'!\*G#4!!!%
- 25; ?!&/!. \*, -'<+H!M-\*\$+<&/\$!#'\*!/&+!, &/7@-'\*(!2!<u>. \*+!+8\*G!-?!/&%!&'!W8#/@\*</u>!</IH&-! #6' \*# (H!8#E \*!#!M- \*\$+&/\$!#/ (!%\$8!+&!-? (#+ \*!!

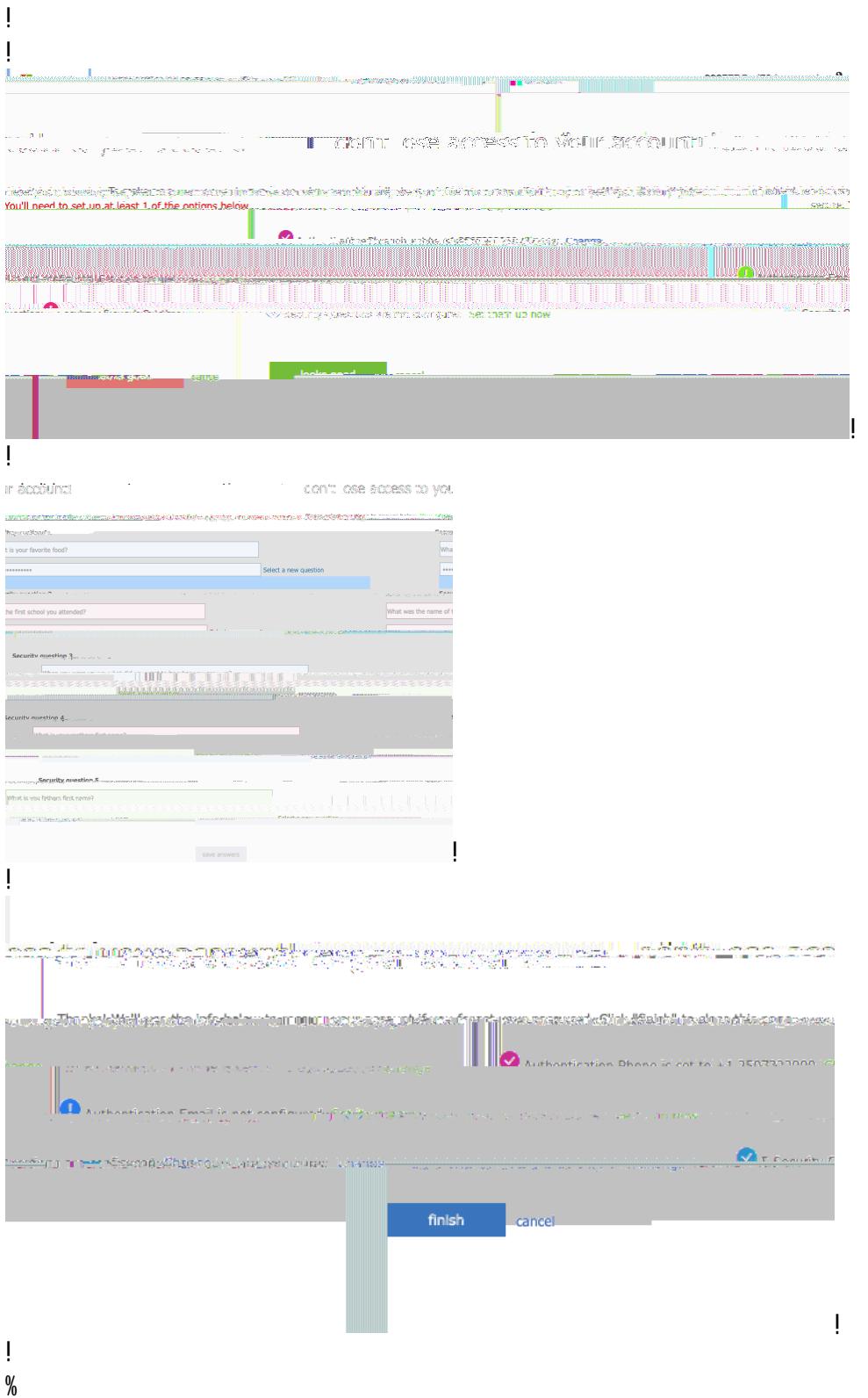

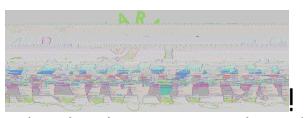

**@);(%!(;&,5"A%B&(\*"58)\*%C#D(%E(()%!("%**

**%**

Z&-!G#H!-\$\*!+8\*!6/=\$!F\*6&%!+&!'\*\$\*+!H&-'!?#\$\$%&'(!&'!H&-!G#H!6&@</!+&!H&-'!ABCD!#,,&-/+!#/(! '\*\$\*+!H&-'!?#\$\$%&'(!-/(\*'!+8\*!\$\*++</@\$!@\*#'|!

T.

**23#)4(%6#\*\*78,'%F5)?%**

 $8++?$IUU#$ , &-/+I#,  $E^*(\langle X, 4\& YH\%]\langle (\& \& \& \& +1)$ , &GUW8#/@\*"#\$\$%&'(I#\$?\]^'#/(W&/+\*\+J9\_AB  $CD$   $-ABCD$ !

ļ

ļ Ţ

ļ **G8,48"%HA%6#\*\*78,'%\$8,%I(\*("%**

ļ  $8++?$IUU?#$$%$ '('\*\$\*+IG<,'&\$&7+&/6</'.&GU!

J/\$<(\*!&7!ABCD!5, &-/+!7&'!#!/&/26&\$+!?#\$\$%&'(!'\*\$\*+I!

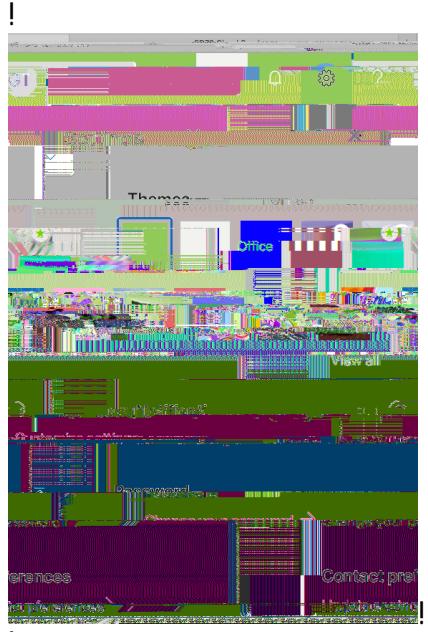

ļ

ļ

**6#\*\*78,'%;3#)4(\*%#)'%,(\*("\*%<#A%"#?(%-J%<5)&"(\*%"8%&='#"(K%**

ļ

**EL@:%M%6(,\*8)#>%:(D5;(\*%**

"\*'\$&/#6!9\*E<, \*\$!7&66&%!+8\*!\$#G\*!\$+\*?\$!#\$!#F&E\*>!F-+!G-\$+!7<'\$+!6&@</!+&!+8\*!a Pd-\$</@!+8\*! , -''\*/+!?#\$\$%&'(I!!A/, \*!+8\*!?#\$\$%&'(!\$!, 8#/@\*(>!+8\*!a Pd, &//\*, +<&/!%ddlF\*!6&\$+!#/(!H&-!%ddl  $r^*$  +  $r^*$  +  $r^*$  +  $r^*$  +  $r^*$  +  $r^*$  +  $r^*$  +  $r^*$   $r^*$   $r^*$  +  $r^*$   $r^*$   $r^*$   $r^*$   $r^*$   $r^*$   $r^*$   $r^*$   $r^*$   $r^*$   $r^*$   $r^*$   $r^*$   $r^*$   $r^*$   $r^*$   $r^*$   $r^*$   $r^*$   $r^*$   $r^*$   $r^*$   $r^*$   $r^*$ 

ļ

J7!/\*\*(\*(!\$-FG&!#!8\*6?!+<.=\*+!#+!8++?\$TUU%%%4I\$(::IF.I.#U8\*6?(\*\$=U!&'!#\$=!H&-'!F-d(</@!  $*$ , '\*+#'H!&'!L\*, 8!W&/+#, +!+&!\$-FG<+!</r>?!H&-'!?#\$\$%&'(!%<tol/&+!%&'=!!